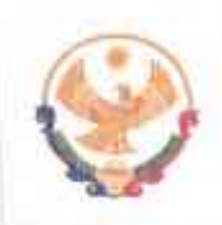

## РЕСПУБЛИКА ДАГЕСТАН ГЛАВА МУНИЦИПАЛЬНОГО РАЙОНА<br>«КАРАБУДАХКЕНТСКИЙ РАЙОН»

**NOCTAHOBJIEHME** No  $\frac{46}{\pi}$  Bre-397/22<br>or 23 exerce 2022 r.

## «О муниципальном звене территориальной подсистемы Единой государственной системы предупреждения и ликвидации чрезвычайных ситуаций MP «Карабудахкентский район»

В соответствии с Федеральным законом РФ от 21.12.1994г. № 68-ФЗ «О защите населения и территорий от чрезвычайных ситуаций природного и техногенного характера», Федеральным законом РФ от 12.02.1998г. № 28-ФЗ «О гражданской обороне», Федеральным законом РФ от 22.08.1995 №151-ФЗ «Об аварийно-спасательных службах  $\mathbf{M}$ статусе спасателей». постановлением Правительства РФ от 30.12.2003г. № 794 «О единой государственной системе предупреждения и ликвидации чрезвычайных ситуаций»,

постановляю:

1. Утвердить Положение о муниципальном звене территориальной подсистемы Единой государственной системы предупреждения и ликвидации чрезвычайных ситуаций МР «Карабудахкентский район» (Приложение).

утратившим силу постановление  $2.$ Признать администрации M<sub>O</sub> «Карабудахкентский район» от 03 июля 2014г. № 275 «О муниципальном звене территориальной подсистемы Единой государственной системы предупреждения и ликвидации чрезвычайных ситуаций, об организации деятельности и проведении аварийно-спасательных и других неотложных работ при возникновении и ликвидации чрезвычайных ситуаций на территории МО «Карабудахкентский район».

3. Контроль за исполнением настоящего постановления возложить на заместителя главы MP «Карабудахкентский район» Зухумова М.Д.

Глава MP «Карабудахкентский район» М.Г. Амиралиев Руководитель аппарата Имаков Д.З. Подготовия: Нач. отдела по делам ГО и ЧС Османов А.О. Согласовано:

Приложение к постановлению главы МР «Карабудахкентский район» or 23.05.2022r. No 76-Bre-397/22

## ПОЛОЖЕНИЕ

## О МУНИЦИПАЛЬНОМ ЗВЕНЕ ТЕРРИТОРИАЛЬНОЙ ПОДСИСТЕМЫ ЕДИНОЙ ГОСУДАРСТВЕННОЙ СИСТЕМЫ ПРЕДУПРЕЖДЕНИЯ И ЛИКВИДАЦИИ ЧРЕЗВЫЧАЙНЫХ СИТУАЦИЙ МР «КАРАБУЛАХКЕНТСКИЙ РАЙОН»

1. Настоящее Положение определяет порядок организации и функционирования муниципального звена территориальной подсистемы Единой государственной системы предупреждения и ликвидации чрезвычайных ситуаций MP «Карабудахкентский район» (далее: муниципальное звено ТП РСЧС).

2. Муниципальное звено ТП РСЧС объединяет органы управления, силы и средства органов местного самоуправления и организаций МР «Карабудахкентский район», в полномочия которых входит решение вопросов по защите населения и территорий от чрезвычайных ситуаций, в том числе по обеспечению безопасности людей на водных объектах, а осуществляет свою деятельность в целях выполнения задач, предусмотренных Федеральным законом «О защите населения и территорий от чрезвычайных ситуаций природного и техногенного характера», и осуществляет свою деятельность в целях выполнения задач, предусмотренных Федеральным законом РФ от 21.12.1994г. № 68-ФЗ «О защите населения и территорий от чрезвычайных ситуаций природного и техногенного характера», Федеральным законом РФ от 12.02.1998г. № 28-ФЗ «О гражданской обороне», постановлением Правительства РФ от 30.12.2003г. № 794 «О единой государственной системе предупреждения и ликвидации чрезвычайных ситуаций».

3. На каждом уровне муниципального звена ТП РСЧС создаются координационные органы, постоянно действующие органы управления, органы повседневного управления, силы и средства, резервы финансовых и материальных ресурсов, системы связи и оповещения органов управления и сил единой системы, системы оповещения населения о чрезвычайных ситуациях и системы информирования населения о чрезвычайных ситуациях.

При этом, на муниципальном и объектовом уровнях единой системы создаются. системы оповещения населения о чрезвычайных ситуациях, в том числе системы экстренного оповещения населения об угрозе возникновения или о возникновении чрезвычайных ситуаций.

4. Координационными органами муниципального звена ТП РСЧС являются:

- на муниципальном уровне - Комиссия по предупреждению и ликвидации чрезвычайных ситуаций и обеспечению пожарной безопасности администрации МР «Карабудахкентский район» (далее – КЧС и ОПБ), в пределах своих территорий.

- на объектовом уровне - комиссии по предупреждению и ликвидации чрезвычайных ситуаций и обеспечению пожарной безопасности организации (далее - КЧС и ОПБ организации).

5. Образование, реорганизация и упразднение комиссий по предупреждению и ликвидации чрезвычайных ситуаций и обеспечению пожарной безопасности, определение их компетенции, утверждение руководителей и персонального состава осуществляются органами местного самоуправления и организациями МР «Карабудахкентский район».

Компетенция комиссий по предупреждению и ликвидации чрезвычайных ситуаций и обеспечению пожарной безопасности, а также порядок принятия решений определяются в положениях о них или в решениях об их образовании.

T.

Комиссию по предупреждению и ликвидации чрезвычайных ситуаций и обеспечению пожарной безопасности MP «Карабудахкентский район» возглавляет глава MP «Карабудахкентский район». Комиссии по предупреждению и ликвидации чрезвычайных ситуаций и обеспечению пожарной безопасности организаций, в полномочия которых входит решение вопросов по защите населения и территорий от чрезвычайных ситуаций, в том числе по обеспечению безопасности людей на водных объектах, возглавляют руководители организаций или их заместители.

6. Основными задачами комиссий по предупреждению и ликвидации чрезвычайных ситуаций и обеспечению пожарной безопасности в соответствии с их компетенцией являются:

а) разработка предложений по реализации государственной политики в области предупреждения и ликвидации чрезвычайных ситуаций и обеспечения пожарной безопасности:

б) координация деятельности органов управления и сил федеральных органов исполнительной власти, государственных корпораций, органов исполнительной власти субъектов Российской Федерации, органов местного самоуправления и организаций по предупреждению и ликвидации чрезвычайных ситуаций на соответствующих уровнях единой системы:

в) обеспечение согласованности действий федеральных органов исполнительной власти, государственных корпораций, органов исполнительной власти субъектов Российской Федерации, органов местного самоуправления и организаций при решении задач в области предупреждения и ликвидации чрезвычайных ситуаций и обеспечения пожарной безопасности, а также восстановления и строительства жилых домов, объектов жилищно-коммунального хозяйства, социальной сферы, производственной и инженерной инфраструктуры, поврежденных и разрушенных в результате чрезвычайных ситуаций;

г) рассмотрение вопросов о привлечении сил и средств гражданской обороны к организации и проведению мероприятий по предотвращению и ликвидации чрезвычайных ситуаций в порядке, установленном федеральным законом;

д) рассмотрение вопросов об организации оповещения и информирования населения о чрезвычайных ситуациях.

7. Постоянно действующими органами управления муниципального звена ТП РСЧС являются:

- на муниципальном уровне - создаваемые при органах местного самоуправления органы, специально уполномоченные на решение задач в области защиты населения и территорий от чрезвычайных ситуаций и гражданской обороны;

- на объектовом уровне – структурные подразделения организаций, уполномоченных на решение задач в области защиты населения и территорий от чрезвычайных ситуаций и гражданской обороны.

Постоянно действующие органы управления единой системы создаются и осуществляют свою деятельность в порядке, установленном законодательством Российской Федерации.

Компетенция и полномочия постоянно действующих органов управления единой системы определяются соответствующими положениями о них или уставами указанных органов управления.

8. Органами повседневного управления муниципального звена ТП РСЧС являются:

- на муниципальном уровне – муниципальное казенное учреждение «Единая дежурная диспетчерская служба Карабудахкентского района (далее - ЕДДС);

- на объектовом уровне - дежурно-диспетчерские службы организаций (объектов).

Органами повседневного управления осуществляется обеспечение координации деятельности органов повседневного управления единой системы и гражданской обороны (в том числе управления силами и средствами единой системы, силами и средствами гражданской обороны), организации информационного взаимодействия федеральных органов исполнительной власти, органов исполнительной власти субъектов Российской Федерации, органов местного самоуправления и организаций при решении задач в области

чрезвычайной ситуации, о правах граждан в области защиты населения и территорий от чрезвычайных ситуаций и социальной защиты пострадавших, в том числе о праве получения предусмотренных законодательством выплат, о порядке восстановления утраченных в результате чрезвычайных ситуаций документов.

26. При введении режима чрезвычайного положения по обстоятельствам, предусмотренным в пункте "а" статьи 3 Федерального конституционного закона «О чрезвычайном положении», для органов управления и сил соответствующих подсистем единой системы устанавливается режим повышенной готовности, а при введении режима чрезвычайного положения по обстоятельствам, предусмотренным в пункте "б" указанной статьи, - режим чрезвычайной ситуации.

В режиме чрезвычайного положения органы управления и силы единой системы функционируют учетом особого правового  $\mathbf{c}$ режима леятельности органов государственной власти, органов местного самоуправления и организаций.

27. При введении режима чрезвычайной ситуации в зависимости от классификации чрезвычайной ситуации, а также от других факторов, влияющих на безопасность жизнедеятельности населения и требующих принятия дополнительных мер по защите населения и территорий от чрезвычайной ситуации, устанавливается один из следующих уровней реагирования на чрезвычайную ситуацию (далее - уровень реагирования):

- объектовый уровень;

- муниципальный уровень реагирования.

28. При введении режима повышенной готовности или чрезвычайной ситуации, а также при установлении уровня реагирования для соответствующих органов управления и сил муниципального звена ТП РСЧС, Комиссия по ЧС и ОПБ МР «Карабудахкентский район» или глава муниципального района может определять руководителя ликвидации чрезвычайной ситуации, а также принимаются дополнительные меры по защите населения и территорий от чрезвычайных ситуаций:

29. При отмене режима повышенной готовности или чрезвычайной ситуации, а также при устранении обстоятельств, послуживших основанием для установления уровня реагирования, решением главы МР «Карабудахкентский район» отменяются установленные уровни реагирования.

30. Ликвидация чрезвычайных ситуаций:

- локального характера осуществляется силами и средствами организации;

- муниципального характера осуществляется силами и средствами органов местного самоуправления;

- межмуниципального характера осуществляется силами и средствами органов местного самоуправления, органов исполнительной власти Республики Дагестан.

31. Руководство силами и средствами, привлеченными к ликвидации чрезвычайных ситуаций, и организацию их взаимодействия осуществляют руководители ликвидации чрезвычайных ситуаций.

Руководители аварийно-спасательных служб  $\mathbf H$ аварийно-спасательных формирований, прибывшие в зоны чрезвычайных ситуаций первыми, принимают полномочия руководителей ликвидации чрезвычайных ситуаций и исполняют их до руководителей ликвидации чрезвычайных ситуаций, определенных прибытия законодательством Российской Федерации и законодательством Республики Дагестан, планами действий по предупреждению и ликвидации чрезвычайных ситуаций или назначенных органами местного самоуправления, руководителями организаций, к полномочиям которых отнесена ликвидация чрезвычайных ситуаций.

Руководители ликвидации чрезвычайных ситуаций по согласованию с органами исполнительной власти Республики Дагестан, органами местного самоуправления и организациями, на территориях которых возникла чрезвычайная ситуация, устанавливают границы зоны чрезвычайной ситуации, порядок и особенности действий по ее локализации, а также принимают решения по проведению аварийно-спасательных и других неотложных работ.

**Решения** руководителей ликвидации чрезвычайных ситуаций являются обязательными для всех граждан и организаций, находящихся в зоне чрезвычайной ситуации, если иное не предусмотрено действующим законодательством.

32. Финансовое обеспечение функционирования муниципального звена ТП РСЧС осуществляется за счет средств соответствующих бюджетов и собственников (пользователей) имущества в соответствии с законодательством Российской Федерации.

Организации всех форм собственности участвуют в ликвидации чрезвычайных ситуаций за счет собственных средств.

Финансирование целевых программ по защите населения и территорий от чрезвычайных ситуаций и обеспечению устойчивого функционирования организаций осуществляется в соответствии с законодательством Российской Федерации и законодательством субъектов Российской Федерации.

33. Порядок организации и осуществления работ по профилактике пожаров и непосредственному их тушению, а также проведения аварийно-спасательных работ, возложенных на пожарную охрану, определяется законодательными и иными нормативными правовыми актами в области пожарной безопасности, в том числе техническими регламентами.

Тушение пожаров в лесах осуществляется в соответствии с законодательством Российской Федерации.